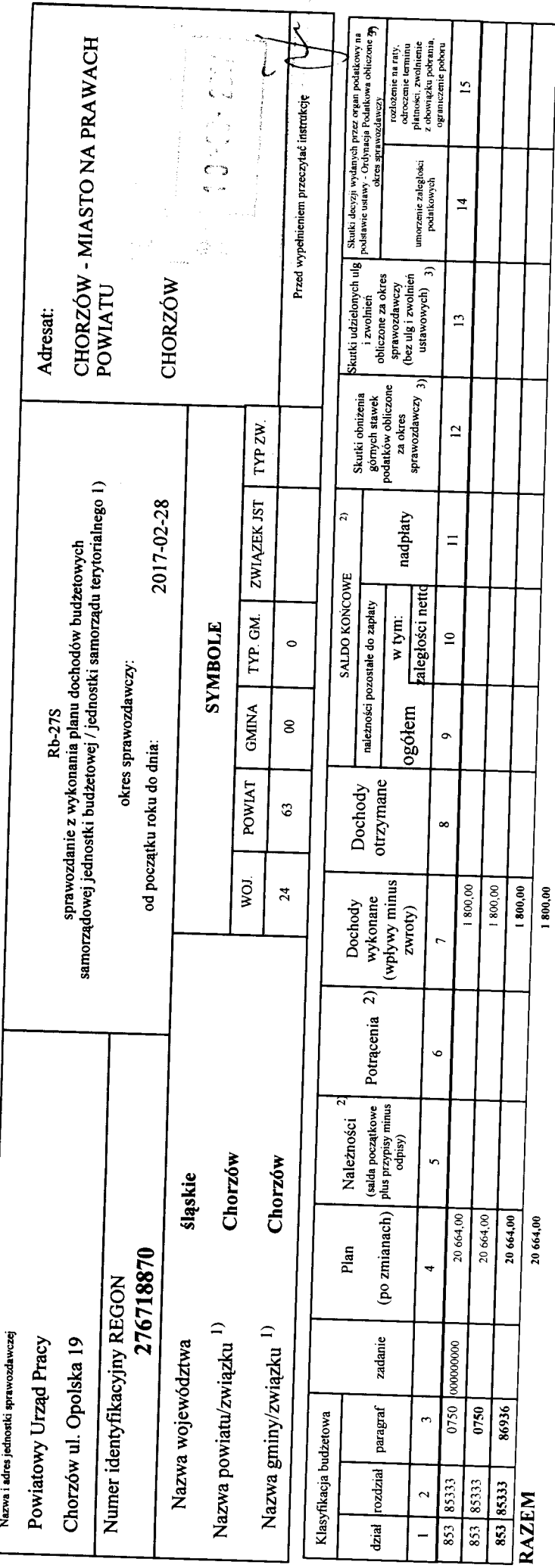

L

1) niepotrzebne skrestie<br>2) wypełniać tylko za miestące: marzec, czerwiec i wrzewień oraz za rok sprawozdawczy<br>3) wypełniają tylko gminy i miasta na prawach powiatu

e

 $\frac{\text{Główny księgowy / **Skærbnik** }}{\text{2017-03-09}}$ 

Identyfikator sprawozdania: 20170309092723

Rodzaje zadań: PW

Strona 1 **Tarząde**  $\overline{\mathcal{L}}$ Serzy Kędziczka **QMREKTOR** G APSZLI CÓS **four AEIMON**